# Entorno de desarrollo Player/Stage aplicado a la robótica móvil

Gonzalo F. Perez Paina David A. Gaydou

Centro de Investigación en Informática para la Ingeniería Universidad Tecnológica Nacional, F.R.C. http://ciii.frc.utn.edu.ar Córdoba, Argentina

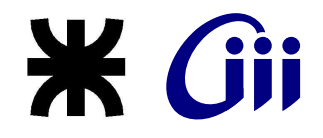

<span id="page-0-0"></span>XXII Congreso Argentino de Control Automático Septiembre de 2010

K ロ K K @ K K X 등 K K 등 K … 등

 $299$ 

## Contenido

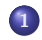

### 1 Introducción

- El robot móvil de arquitectura abierta, RoMAA
- **·** Elección de Player/Stage

## 2 [Player/Stage](#page-5-0)

- · Descripción general
- · Servidor y librerías clientes de Player
- **•** [Simulador Stage](#page-14-0)

## <sup>3</sup> [Player/Stage en el robot RoMAA](#page-15-0)

- [Driver del robot RoMAA para Player](#page-16-0)
- · Simulación del robot RoMAA en Stage

メロメ メ御メ メミメ メミメー

一目

 $290$ 

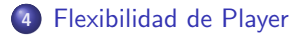

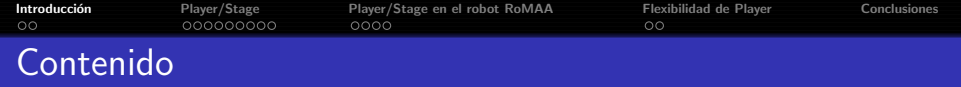

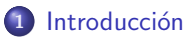

- **El robot móvil de arquitectura abierta, RoMAA**
- **·** Elección de Player/Stage

## [Player/Stage](#page-5-0)

- · Descripción general
- · Servidor y librerías clientes de Player
- **[Simulador Stage](#page-14-0)**

#### <sup>3</sup> [Player/Stage en el robot RoMAA](#page-15-0)

- [Driver del robot RoMAA para Player](#page-16-0)
- **·** Simulación del robot RoMAA en Stage

## 4 [Flexibilidad de Player](#page-20-0)

<span id="page-2-0"></span>一4 国 ド

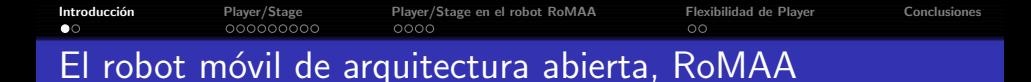

Robot de tracción diferencial para investigación en

- **•** robótica móvil
- visión por computadoras

Desarrollo en dos etapas

- Mecánica y electrónica embebida
- Librerías y herramientas de programación y simulación

<span id="page-3-0"></span>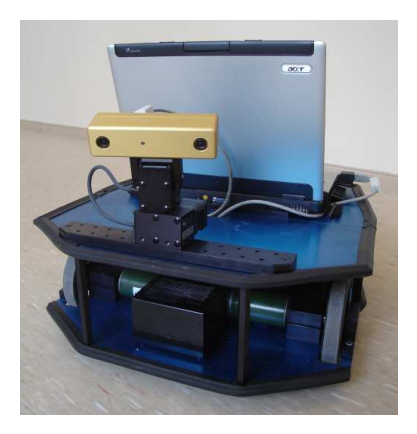

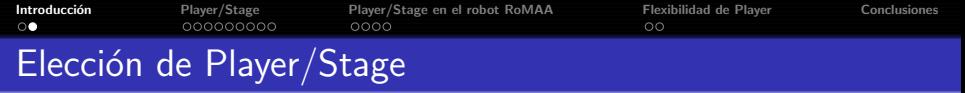

El Krammer y Scheutz <sup>1</sup> se analizan 9 *RDEs* de código abierto

- Advanced Robotics Interface for Applications (ARIA)
- Player/Stage
- Python Robotics (Pyro)
- Carnegie Mellon Robot Navigation Toolkit (CARMEN)

Alta puntuación  $\rightarrow$  Player/Stage

<span id="page-4-0"></span> $2Q$ 

 $1$  "Development Environments for Autonomous Mobile Robots: A Survey", James Kramer and Mtthias Scheutz, Artificial Intelligence and Robotics Laboratory, University of Notre Dame, 2007 化重变 化重变化 重

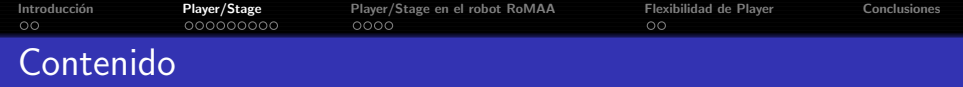

## **Introducción**

- **El robot móvil de arquitectura abierta, RoMAA**
- **Elección de Player/Stage**

## 2 [Player/Stage](#page-5-0)

- · Descripción general
- · Servidor y librerías clientes de Player
- **•** [Simulador Stage](#page-14-0)

#### <sup>3</sup> [Player/Stage en el robot RoMAA](#page-15-0)

- [Driver del robot RoMAA para Player](#page-16-0)
- **·** Simulación del robot RoMAA en Stage

## 4 [Flexibilidad de Player](#page-20-0)

<span id="page-5-0"></span>不重 下

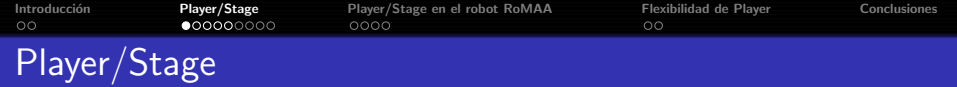

#### Originalmente

Desarrollado en el laboratorio de investigación de robótica de la University of Southern California (USC, Robotics Research Lab) por Brian P. Gerkey y Richard T. Vaughan.

#### En la actualidad

Es un proyecto activo de sourceforge.net usado por un gran número de investigadores alrededor del mundo

http://playerstage.sourceforge.net/

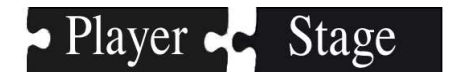

<span id="page-6-0"></span>新 にっぽんしゃ

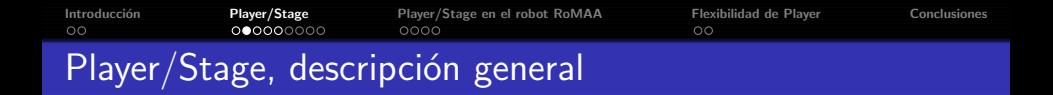

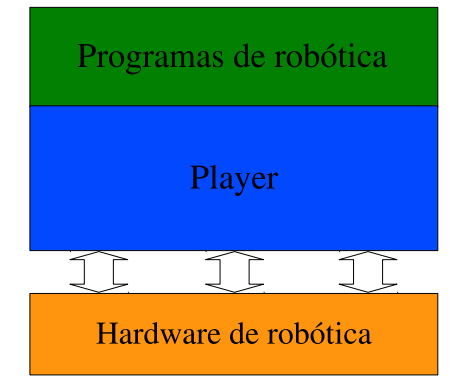

 $4.17 \pm 1.0$ 

 $\rightarrow \equiv$ 

ミッ

 $2Q$ 

э

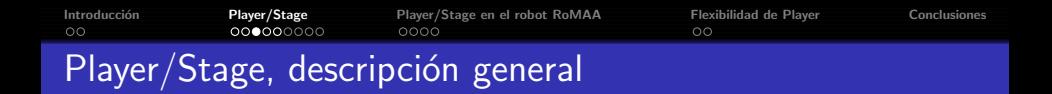

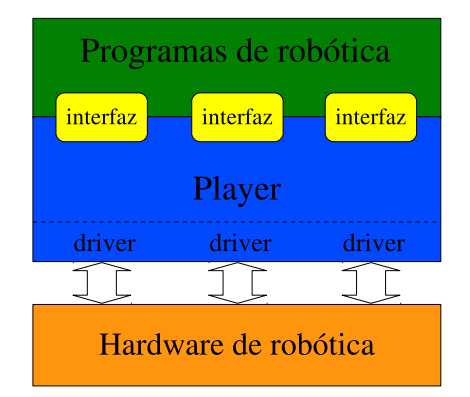

 $4.17 \pm 1.0$ 

÷.  $\mathbf{p}$ 一4 重っ  $2Q$ 

э

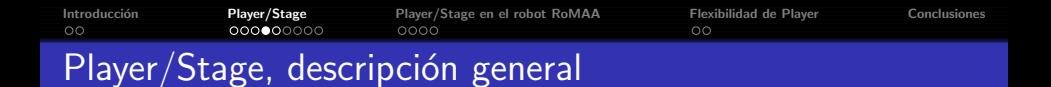

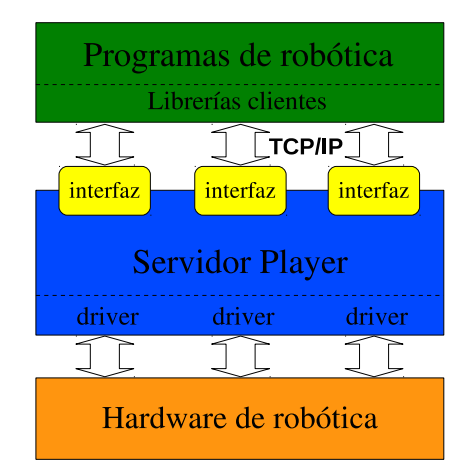

 $4.17 \pm 1.0$ 

E K 一本 語 下  $2Q$ 

∍

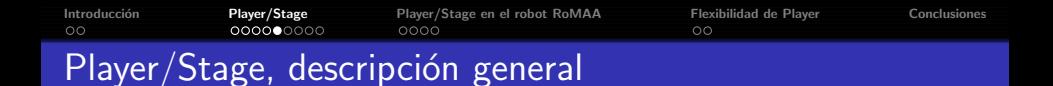

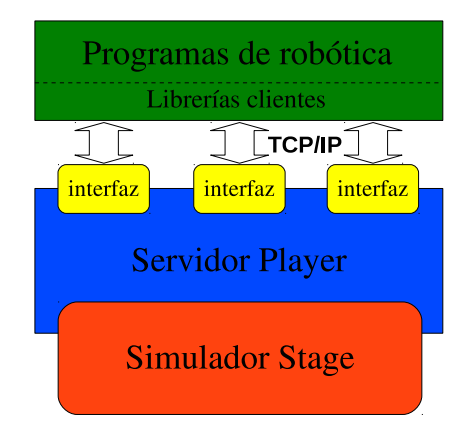

Gonzalo F. Perez Paina, U.T.N. Player/Stage en robótica móvil - AADECA 2010

 $\leftarrow$   $\Box$ 

∍ ×  $\Rightarrow$   $\rightarrow$   $2Q$ 

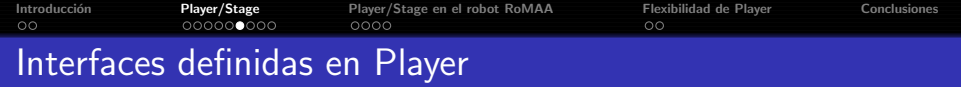

- position2d Planar mobile robot
- **o** laser Laser range-finder
- **camera** Camera imagery
- ptz Pan-tilt-zoom unit
- **o** imu Inertial measurement unit
- **o** gps Global positioning system
- **localize** Planar localization system
- **planner** A planar path-planner
- map Access maps
- log Log read/write control

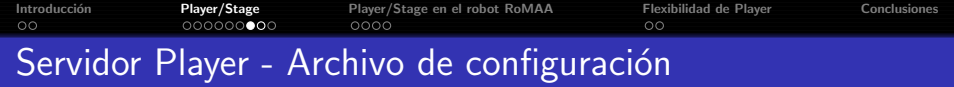

Ejecutar el servidor Player

```
$> player cfgfile.cfg
```
Independientemente si es sobre hardware real o simulado por Stage.

Sección driver

```
d r i v e r
(
  name " driver_name"
  provides [device_address]
  # other parameters ...
)
```
Tipos de drivers

- **a** driver normal
- **o** driver plugin

<span id="page-12-0"></span> $\Omega$ 

Dirección de dispositivo host:robot:interface:index

Otros parámetros pueden ser requires y plugin

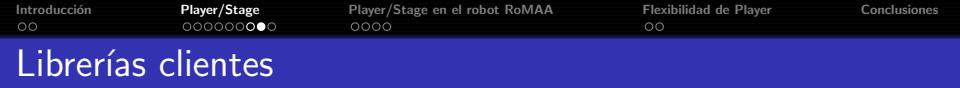

#### Disponibles por el proyecto

- · libplayerc Librerías clientes C
- libplayerc\_py Librerías clientes python
- $\bullet$  libplayerc++ Librerías clientes C++

#### Contribuciones

Para lenguajes como MATLAB, Java, GNU/Octave, Smalltalk, etc.

Los programas clientes utilizan objetos proxy para leer/escribir datos desde/hacia los dispositivos.

Algunos ejemplos en  $C_{++}$  son: Position2dProxy, LaserProxy, LocalizeProxy, MapProxy, PtzProxy, etc

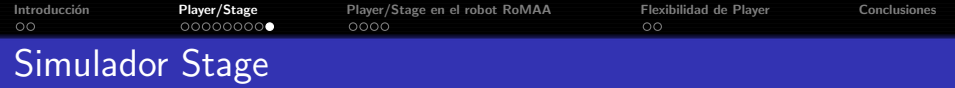

Simulador de múltiples (cientos) robots que simula una población de robots, sensores y objetos en un entorno bitmap 2D.

Simulación 2.5D a partir de la versión 3.0

Dispone de robots virtuales y de varios modelos de sensores incluyendo sonares, sensores láser rangefinder, odometria, etc.

<span id="page-14-0"></span>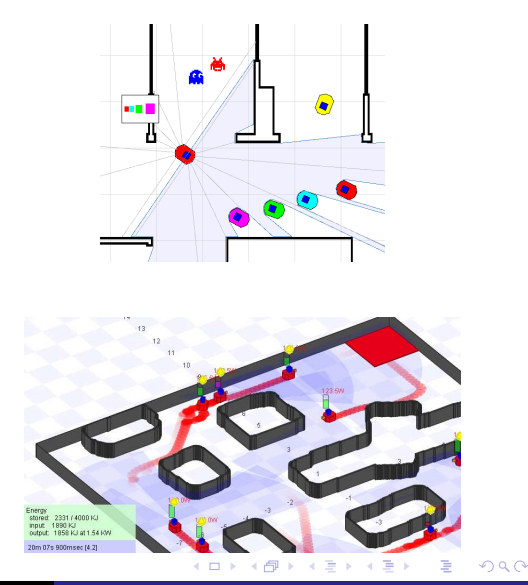

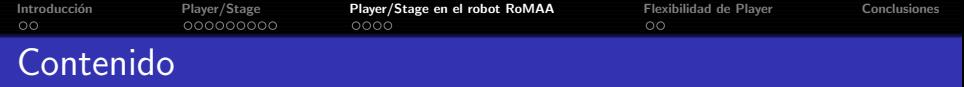

## **Introducción**

- **El robot móvil de arquitectura abierta, RoMAA**
- **Elección de Player/Stage**

## [Player/Stage](#page-5-0)

- · Descripción general
- · Servidor y librerías clientes de Player
- **[Simulador Stage](#page-14-0)**

#### <sup>3</sup> [Player/Stage en el robot RoMAA](#page-15-0)

- [Driver del robot RoMAA para Player](#page-16-0)
- · Simulación del robot RoMAA en Stage

## 4 [Flexibilidad de Player](#page-20-0)

<span id="page-15-0"></span>不重 下

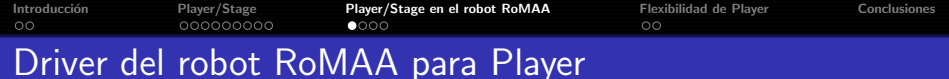

#### Programación del driver

Se programa en  $C_{++}$  utilizando las librerías provistas por Player (playercore). Se hereda una clase de ThreadedDriver.

#### Generación del driver

La compilación del driver genera una librería dinámica libromaa.so

#### Archivo de configuración

Para cargar el driver y definir la interfaz que utiliza, además de otros parámetros específicos

\$>player romaareal.cfg

<span id="page-16-0"></span>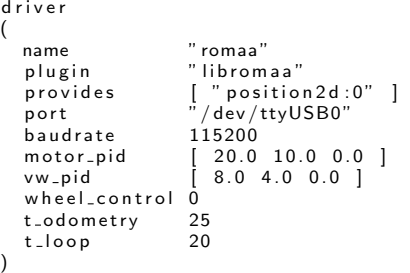

[Introducci´on](#page-2-0) [Player/Stage](#page-5-0) [Player/Stage en el robot RoMAA](#page-15-0) [Flexibilidad de Player](#page-20-0) [Conclusiones](#page-23-0) Simulador del robot RoMAA en Stage

#### \$>player romaasim.cfg

```
# Desc: Player configuration file for
\# controlling RoMAA Stage simulator
# Author: Gonzalo F Perez Paina
# Date: 1 July 2009
# load the Stage plugin simulation driver
d r i v e r
(
  name " stage"
  provides [ " simulation:0" ]
  plugin "libstageplugin"
  # load the named file into the simulator
  worldfile "lab world"
)
# Create a Stage driver and attach
# position 2d to the model "romaarobot"
d r i v e r
(
  name " stage"
  provides [ "position2d:0" "sonar:0" ]
  model " romaarobot"
)
```
### Stage utiliza el archivo .world

<span id="page-17-0"></span>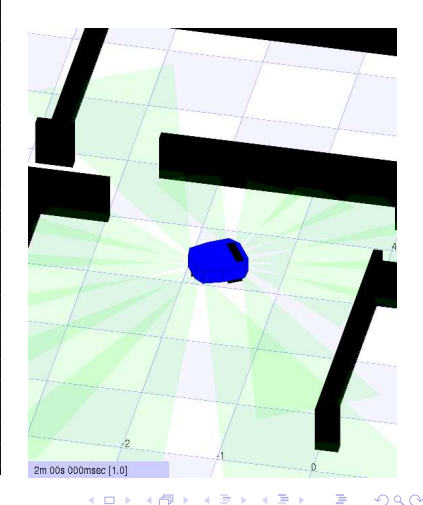

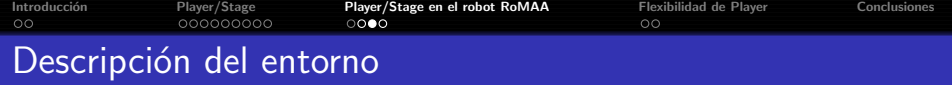

Archivo world

```
# lab. world
# Author: Gonzalo F. Perez Paina
in clude "map. in c"
include "romaa inc"
interval sim 100
interval_real 100
paused 0
# size of the whole simulation
size [15 15]
# configure the GUI window
window
(
  size | 700.0 700.0 ]
  \# 700/46 rounded up a bit
  scale 46
  show_data 1
)
```

```
# load an environment bitmap
map
(
  bitmap " lab.png"
  size [15 15 0.5]
)
# robot model
romaa sonar
(
  name " romaarobot"
  pose [-2, -2, 0, 90])
```
イロト イ押 トイヨ トイヨ トーヨー つなの

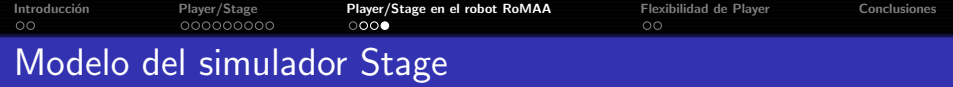

#### Archivo romaa.inc

```
define romaa position
(
 # specify the size of the model
  size [0.570 0.520 0.200]
 # the romaa's center of rotation
 \# offset from its center of area
  origin [0.111 0 0 0]
 # main body
  block (
    points 10
    point [0] [ 0.174 0.142 ]
    . . .
    z [0.07 0.3]color " blue"
  )
  . . .
 # differential – steer model
  drive " diff"
  localization "odom"
 \#odom_error [0.05, 0.05, 0.1])
```

```
define romaa_sonar_ring ranger
(
 # number of transducers
  scount 16
 # pose of each transducer
  spose [0] [ 0.075 0.240 90 ]
  ...<br>spose[15] [ −0.324 −0.200 −90 ]
 # field of view
  sview [0 5.0 15]
 # size of each transducer
  ssize [0.01 0.05]
)
define romaa sonar romaa
(
 \#use sonar array defined above
 \#w/ a small vertical offset to
 \#drop sensors into the robot body
  r o m a a \epsilon s o n a r \epsilon r i n g (
    pose [0 \ 0 \ -0.1 \ 0])
```
イロメ イ押メ イラメ イラメ

 $\Omega$ 

∍

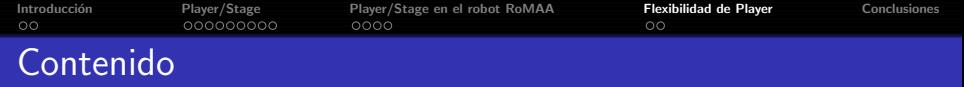

## **Introducción**

- · El robot móvil de arquitectura abierta, RoMAA
- **Elección de Player/Stage**

## [Player/Stage](#page-5-0)

- · Descripción general
- · Servidor y librerías clientes de Player
- **[Simulador Stage](#page-14-0)**

#### <sup>3</sup> [Player/Stage en el robot RoMAA](#page-15-0)

- [Driver del robot RoMAA para Player](#page-16-0)
- <span id="page-20-0"></span>**·** Simulación del robot RoMAA en Stage

## 4 [Flexibilidad de Player](#page-20-0)

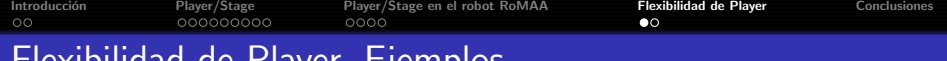

## Flexibilidad de Player. Ejemplos

```
d r i v e r
(
  name " camera1394"
   provides [ "camera: 0" ]
  frac = 15<br>mode % = 15"640 \times 480 mono"
)
# Config file. Laser sick Ims200d r i v e r
(
  name " sicklms200"
   provides    [ " laser :0" ]<br>port      "/dev/ttyUSB1"
   resolution 100
   t rans fer rate 38400<br>alwayson 1
  alwayson
  delay 35
)
```

```
d r i v e r
(
  name " writelog"
   log_directory "/home/user/logdir"<br>basename     "image"
  basename " image"<br>requires [ " camera:0" ]
   requires [ "camera:<br>provides [ " log:0"
   p r o v i d e s
   camera_save_images 1<br>camera log_images 0
   c a m e r a _l o g _i m a g e s
)
# Play back odometry and laser data
# at twice real-time
d r i v e r
(
  name " readlog"
   filename
     "/home/user/logfile.log"
   provides [" position 2d:0"
                 " laser:0"" log: 0"]
  s peed 2.0)
```
KED KAP KED KED E YORA

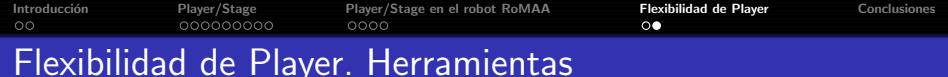

- **·** playerprint imprime datos de sensores
- **· playerv** muestra datos gráficamente
- · playerjoy teleoperación
- playervcr control de logging
- **·** playercam muestra imagen de video

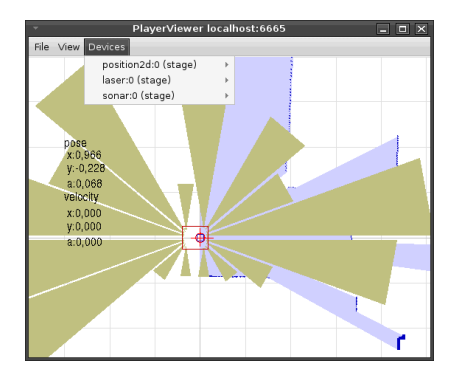

メ 伊 メ メ ヨ メ メ ヨ メ

G.  $\Omega$ 

 $\leftarrow$   $\Box$ 

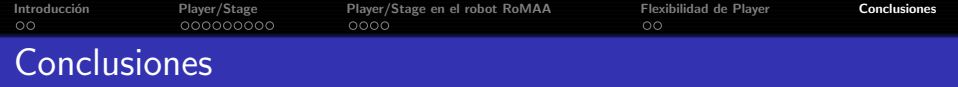

- Se presentó la forma de agregar un nuevo hardware no soportado originalmente por Player como el robot RoMAA. De forma similar se agrega cualquier otro hardware
- Y como generar el modelo de simulación para Stage del robot RoMAA
- Se mostro la flexibilidad en la utilización de Player/Stage
- Permite ciclos de desarrollo, simulación y experimentación más ágiles en un campo de constante evolución como la robótica móvil

医下颌骨下的

<span id="page-23-0"></span>目

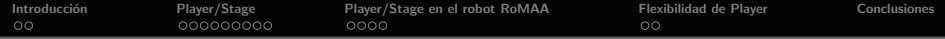

# Gracias!

4日下

→ 御き → 君き → 君き → 白 → つんぐ